## Découverte des capteurs du Mbot

L'informatique et la Programmation

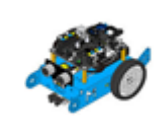

*CT 4.2 : appliquer les principes élémentaires de l'algorithmique et du codage à la résolution d'un problème simple. CT 5.4 : piloter un système connecté localement ou à distance. CT 1.6 : Analyser le fonctionnement et la structure d'un objet, identifier les entrées et sorties.*

## Réalisez et testez les programmes suivants puis complétez le tableau :

Nom du capteur : Fonction

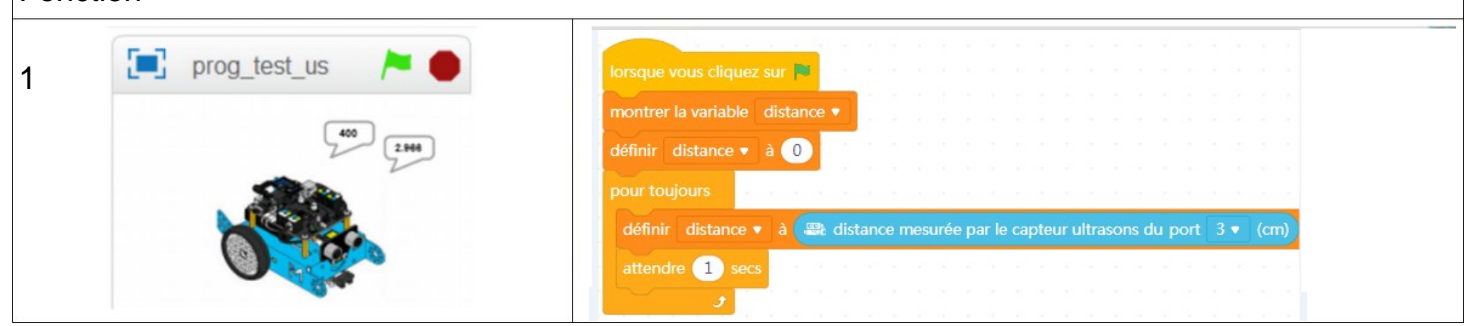

Nom du capteur : Fonction : o prog\_test\_bp aue vous cliquez sur 2 ∩<br>∩trer la variable distance définir distance v à 0 attendre <sup>1</sup> sec

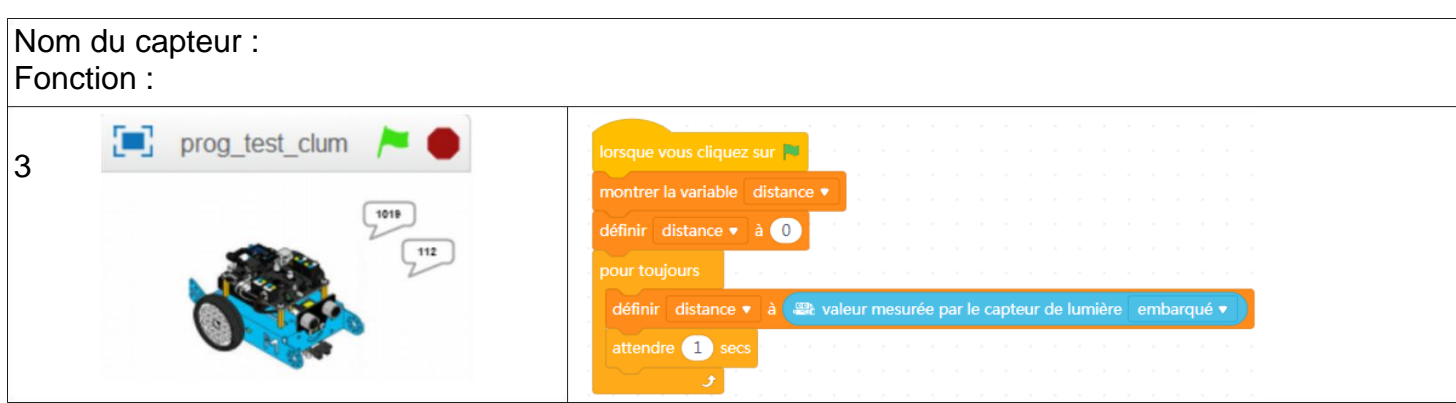

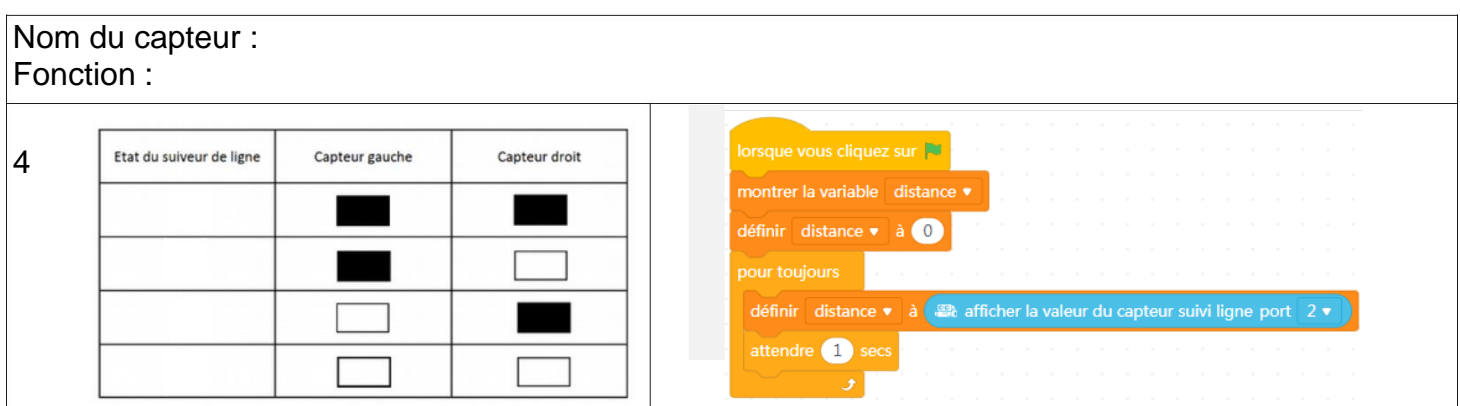